# Unit 3 **Syllables and Multiple Consonant Phonograms**

### **Syllables**

1. Read the normal words below for spelling first. This means you say each syllable with the same strength.

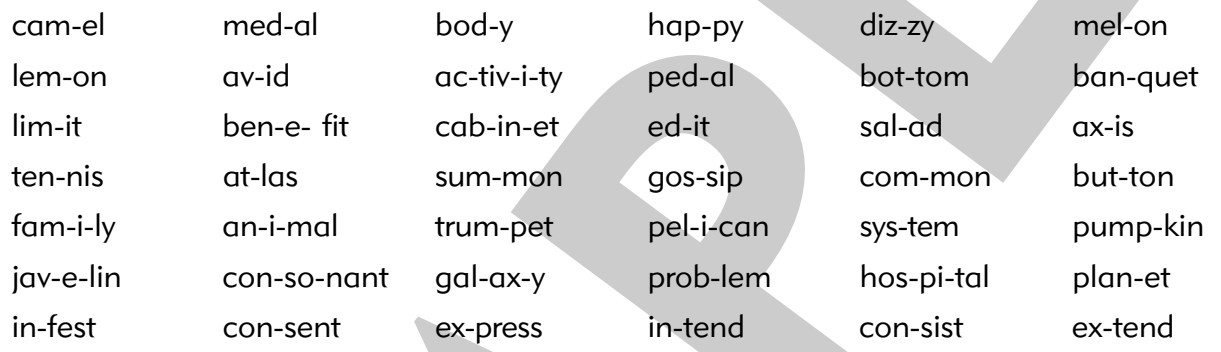

When we speak normally we say one syllable stronger than the other. The stronger syllable has the stress. Read the words again normally, taking note of which syllable has the stress. Mark the stress on the stronger syllable of each word like this:

`cam-el in-`fest

Usually the vowel in the unstressed syllable cannot be heard clearly. We call this sound the *schwa*. When we hear the schwa sound, we number it with a zero, like this:

cam-el

2. a. The words in this group have no meaning, therefore there is no definite place where the stress must fall. Read the words for spelling first. That means you must emphasise both syllables.

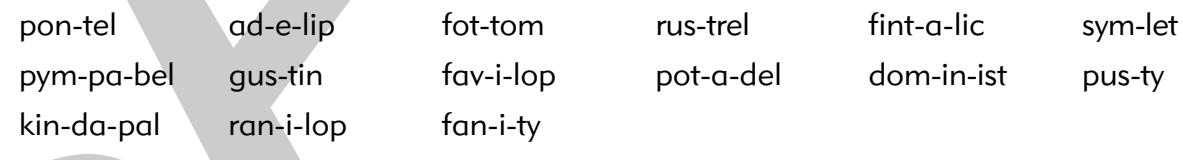

b. Read the words again, this time putting the stress on the first syllable.

c. Read the words a third time, putting the stress on the last syllable.

## Unit 8 **Review**

- 1. Write down all the phonograms you know which have only one sound.
- 2. Write phonograms you know which have two sounds.
- 3. a. In the chart below, the vowel sounds are given on the top line. Write in the white boxes the phonograms you know which can say the same sound as those on the top line.

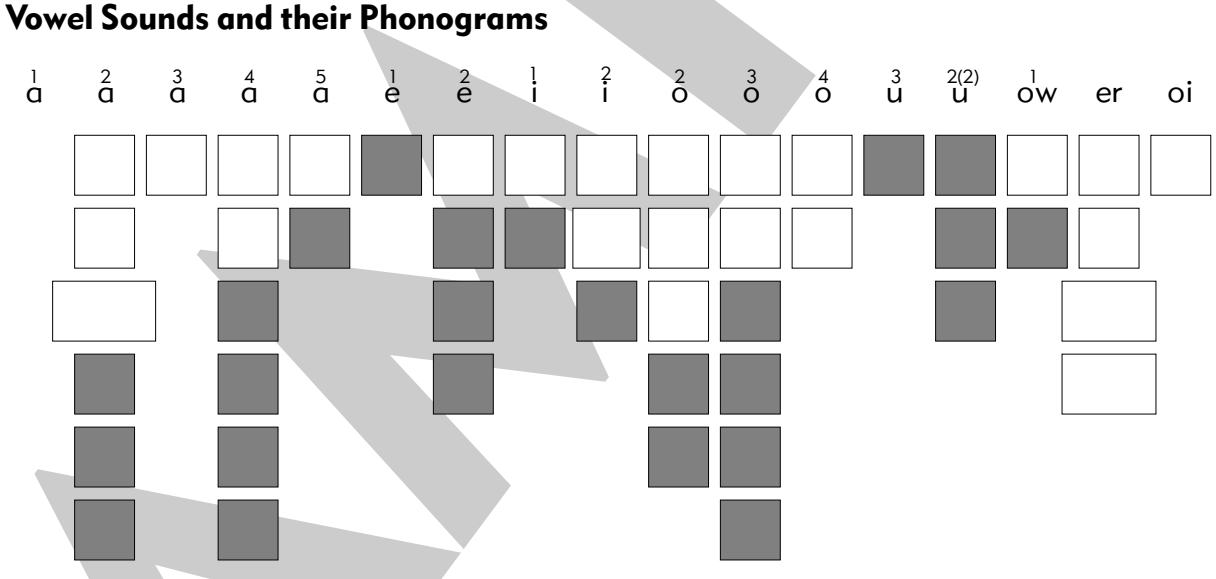

- b. Which vowel sound has only one phonogram to represent it?
- c. The grey boxes are spaces for other phonograms you haven't learnt yet. What sounds will have the greatest number of phonograms to represent them?

- 3. If the suffix begins with a consonant, the one one one double rule does not apply.
	- a. Add s to the following words.  $fit$ <sub>\_\_\_\_\_</sub> bat.  $dia$ <sub>\_\_\_\_\_</sub>  $wind$ b. Add ly or ness to the following words.  $fit$ <sub>\_\_\_\_\_</sub>  $thin$ bad\_  $mod_{---}$ sad\_  $kind$ <sub>----</sub> grand\_\_\_\_ sweet\_\_\_\_\_
- 4. Fill in the following table adding the consonant suffixes which will suit. Nothing needs to be changed to the base word.

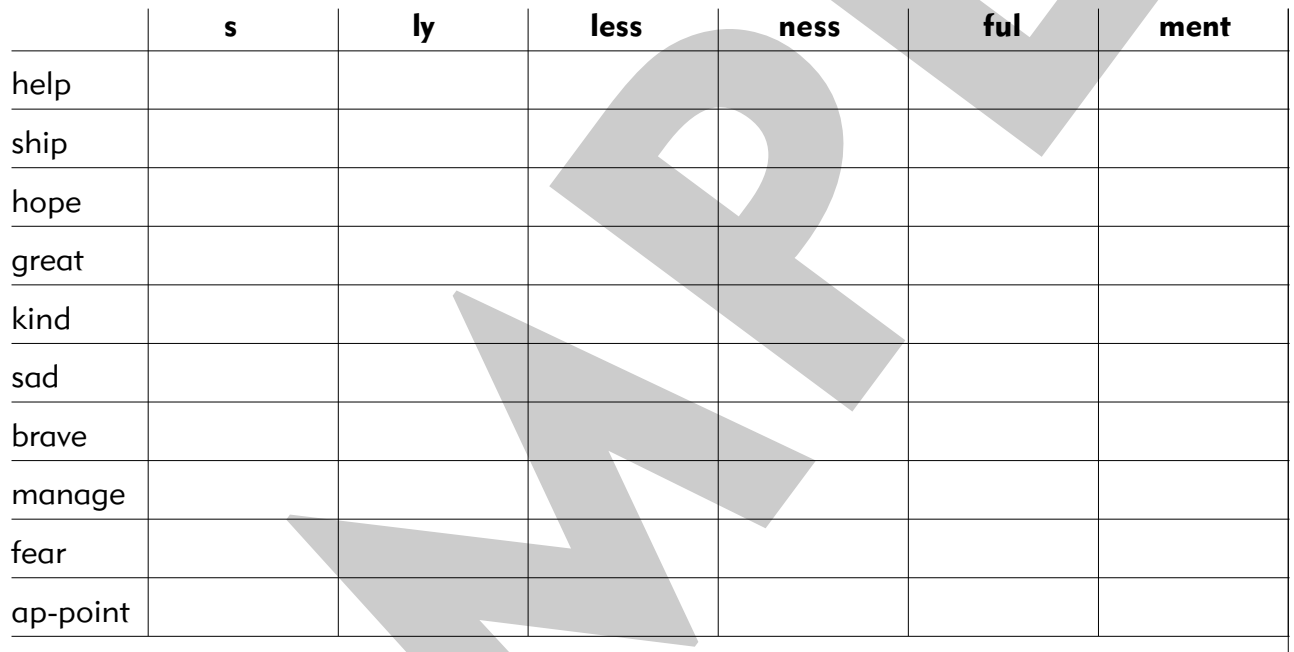

### **The 'Never Double' Consonants**

 $h, j, k, q, w, x$  and y are consonants that will never double. Learning these letters will help with using the one one one double rule.

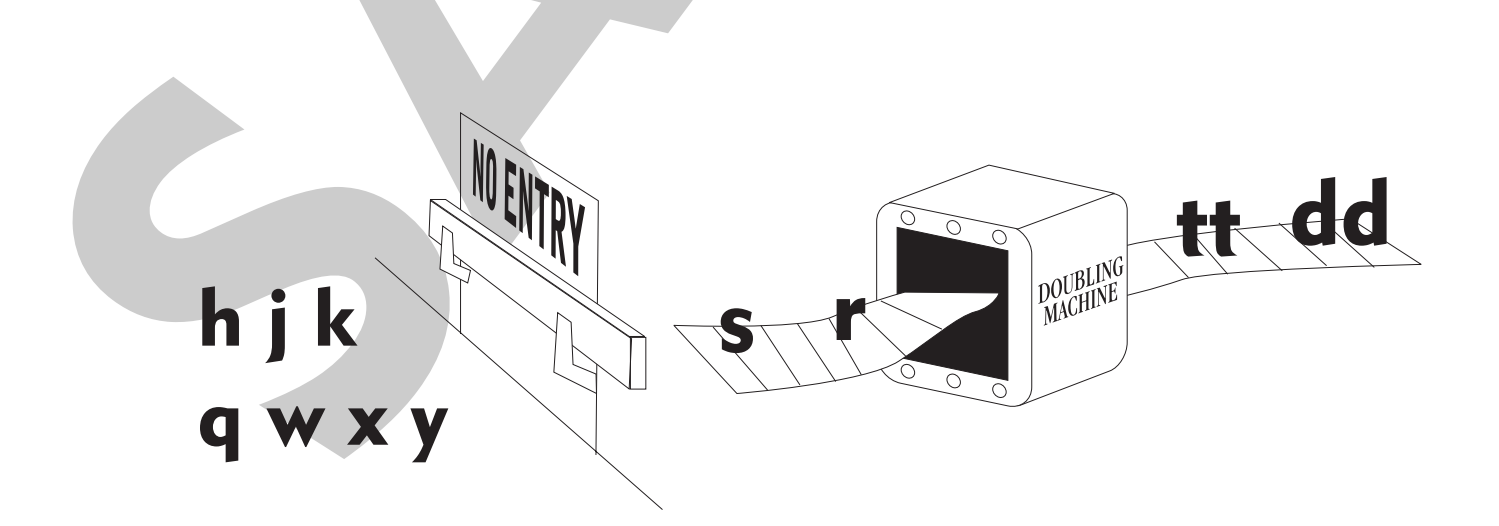

### More Rules for the Sound 'o'

1. a. Which phonograms may represent the sound  $\hat{\sigma}$ ?

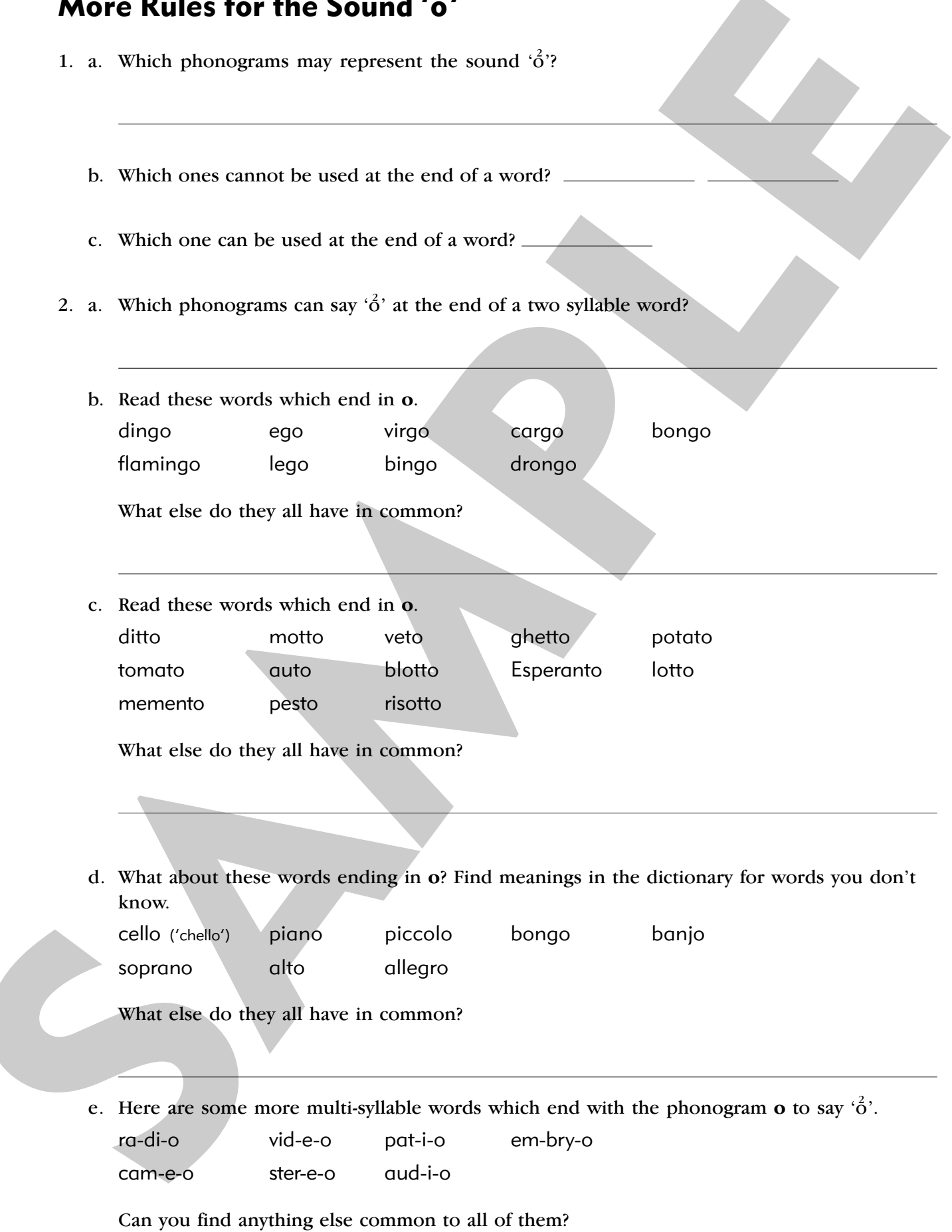

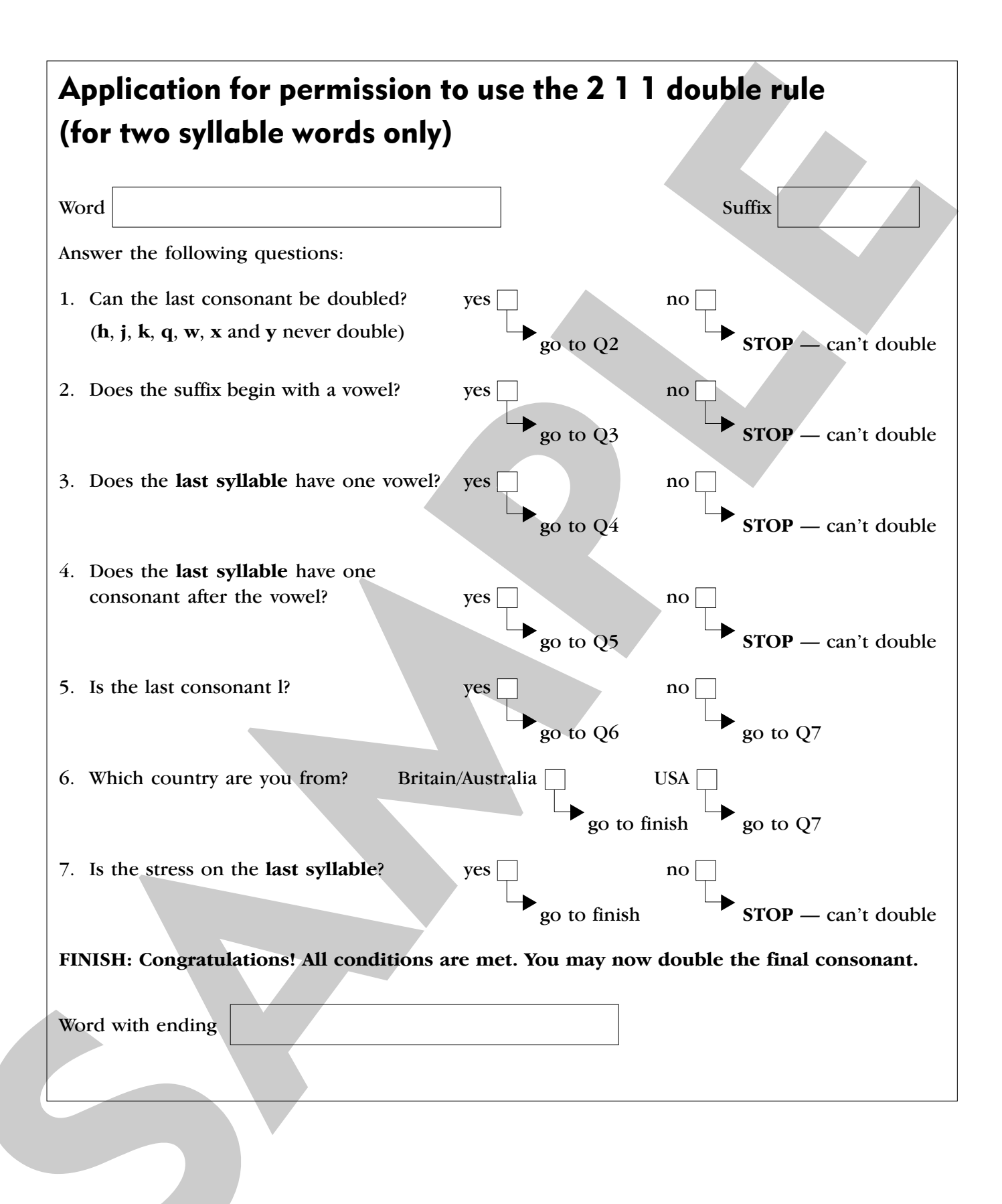

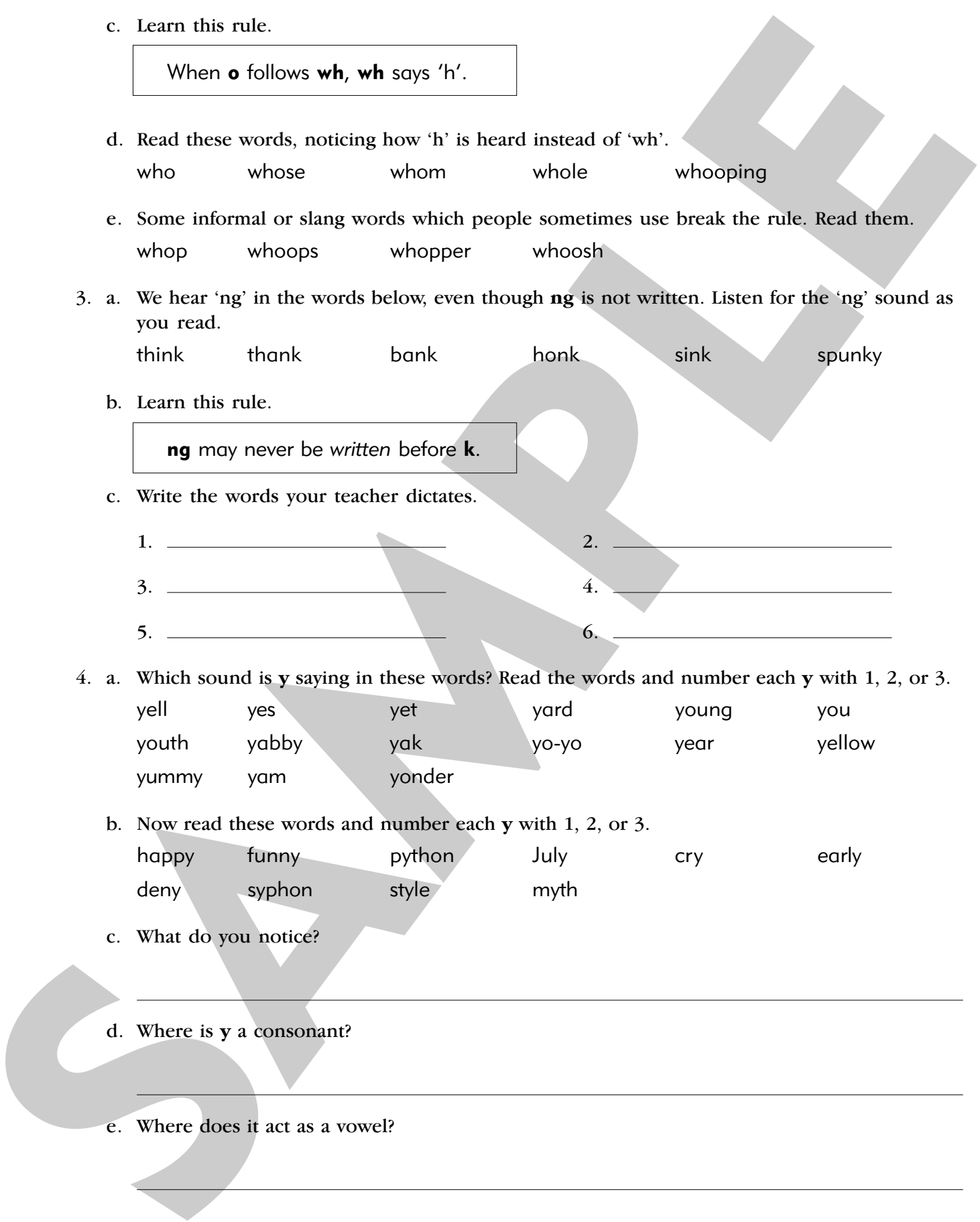